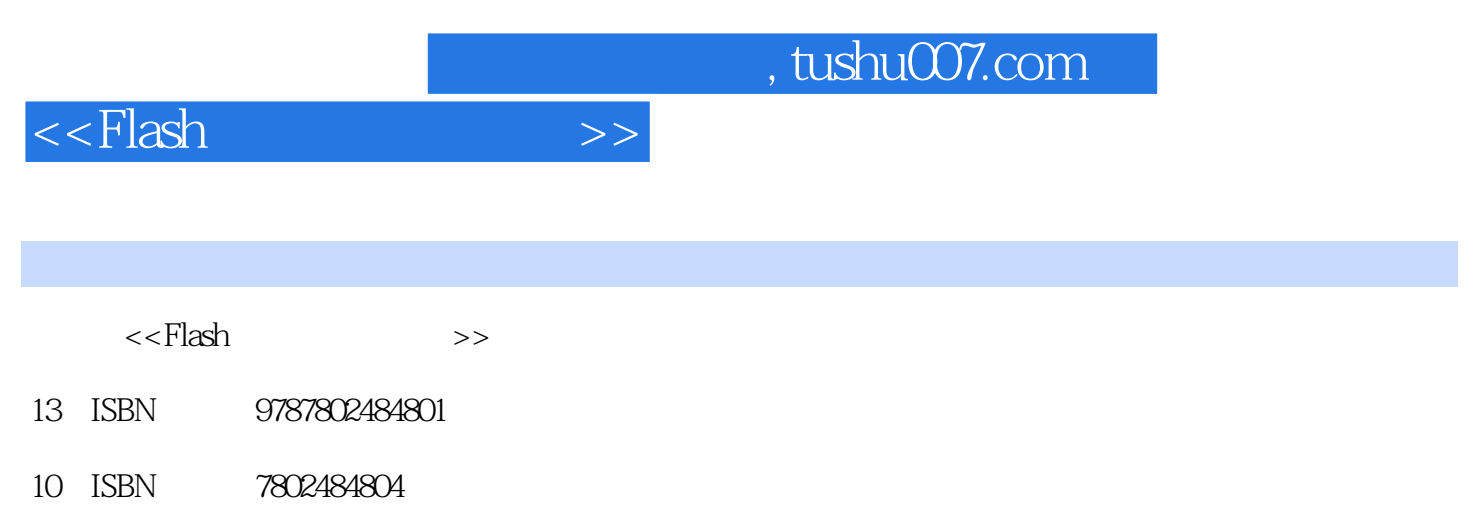

出版时间:2010-1

页数:408

PDF

更多资源请访问:http://www.tushu007.com

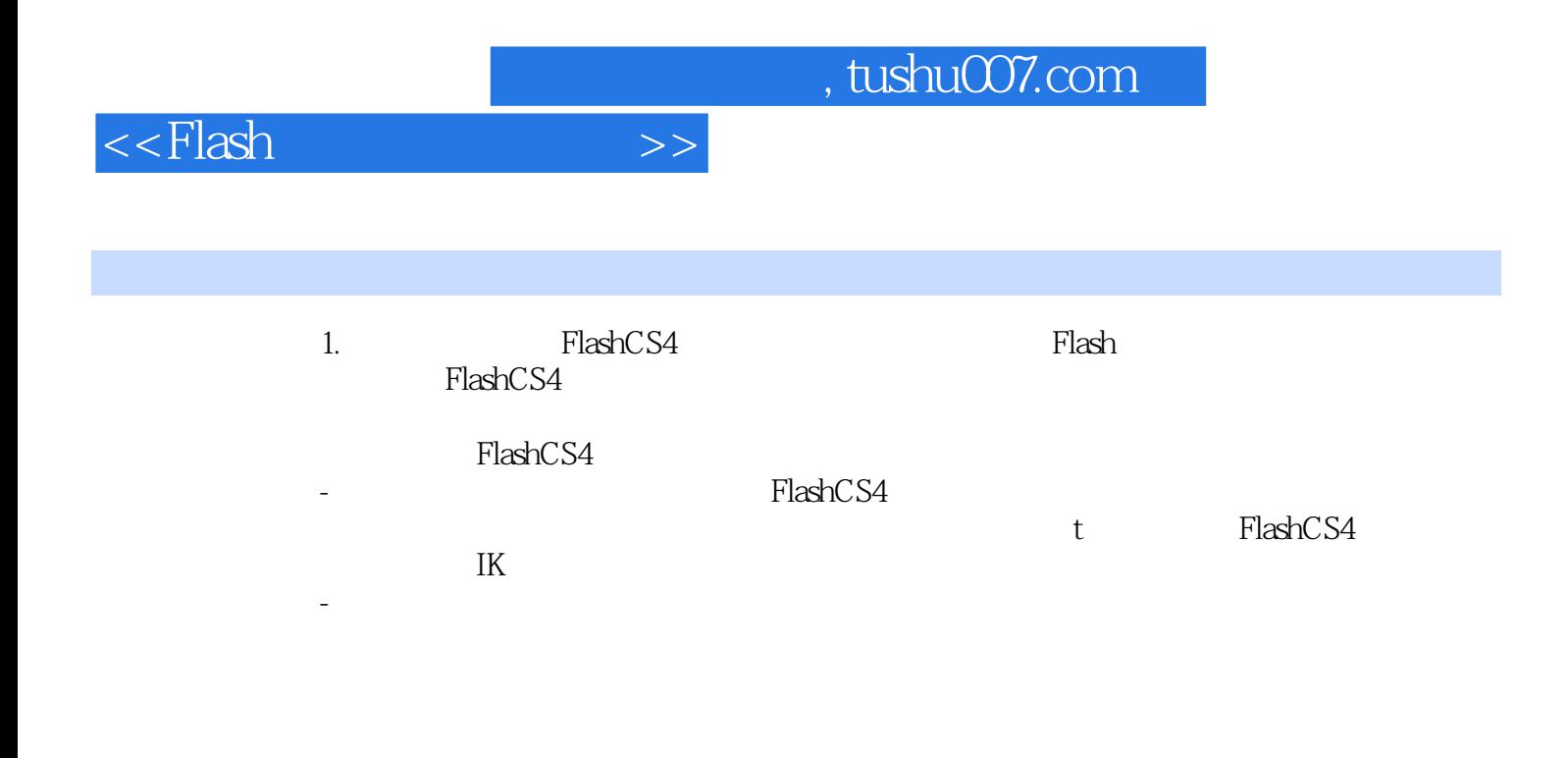

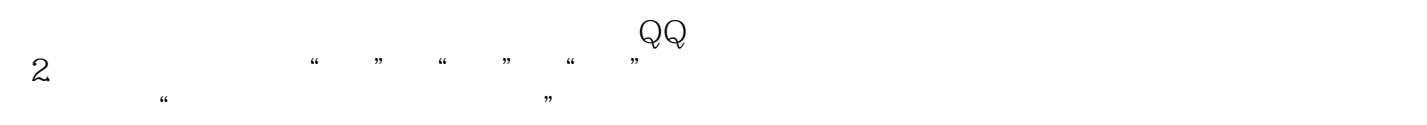

介绍行业背景.作品设计制作知识在制作每个综合案例前,相应地介绍了行业背景或作品设计制作的知  $F$ lash $F$ 

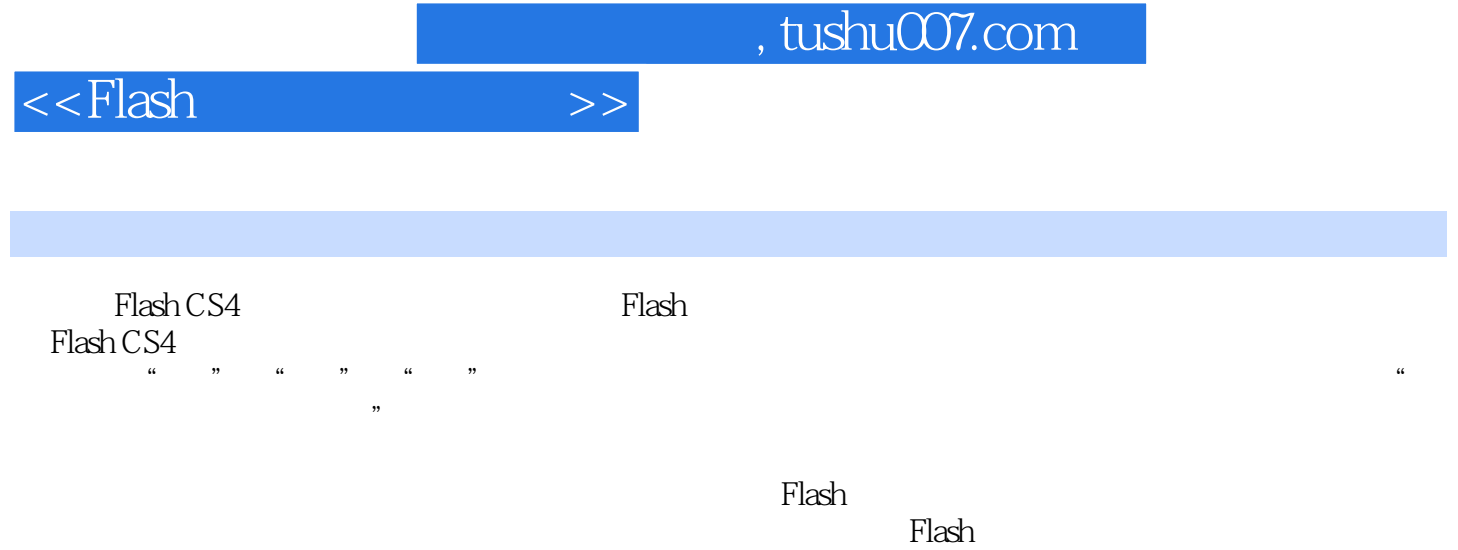

## , tushu007.com

 $<<$ Flash $>>$ 

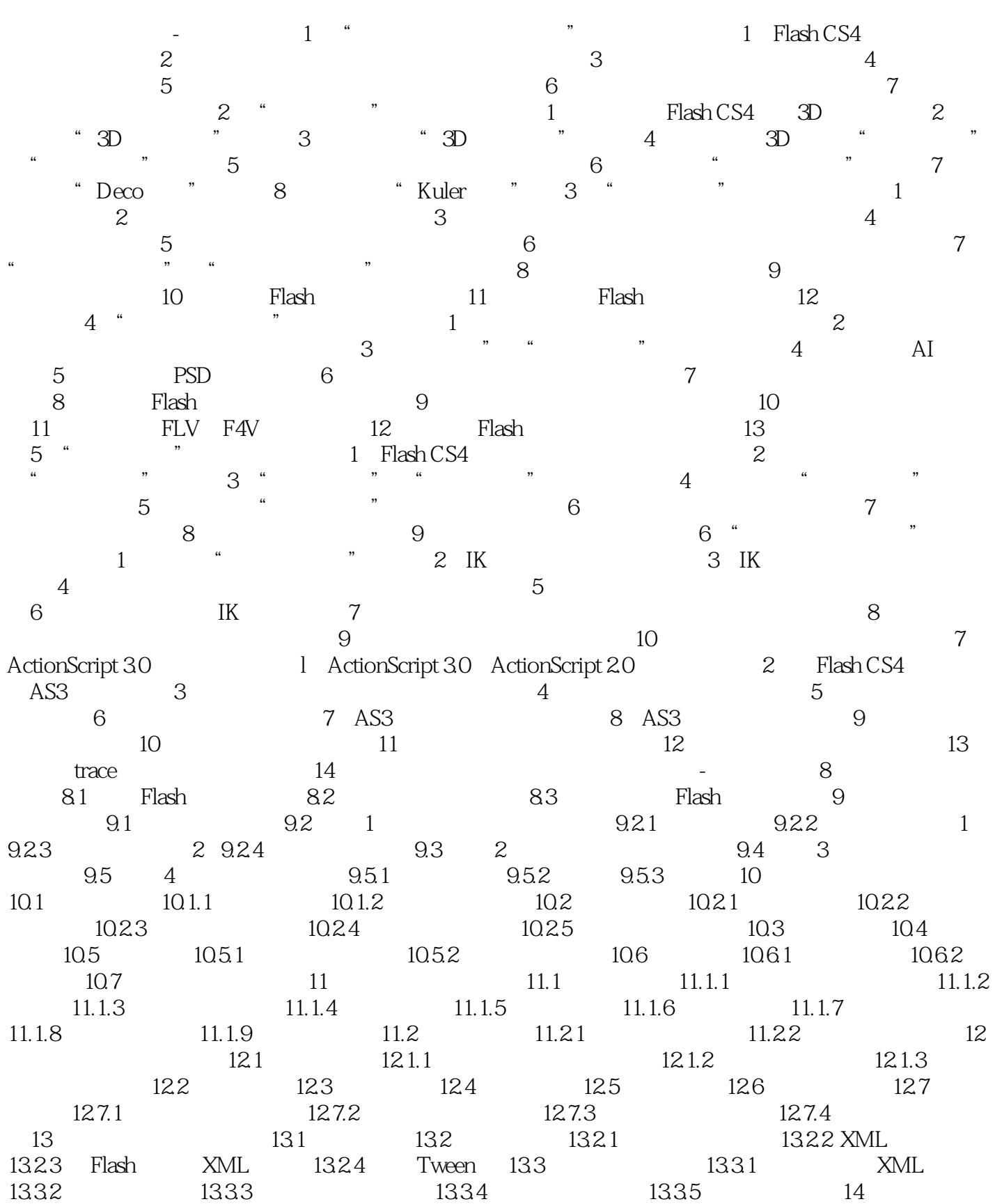

 $,$  tushu007.com

## $<<$ Flash $>>$

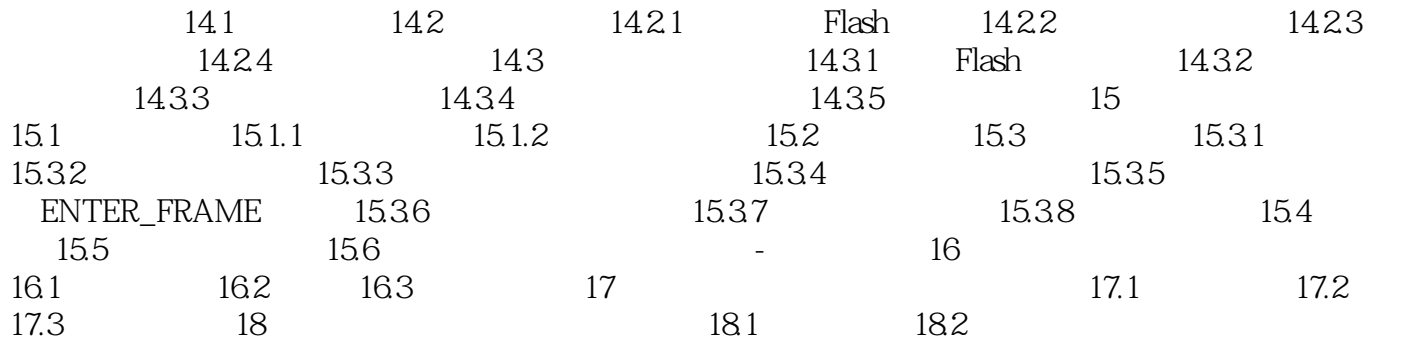

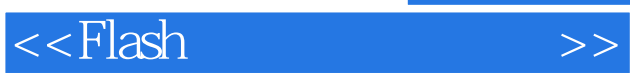

*Page 6*

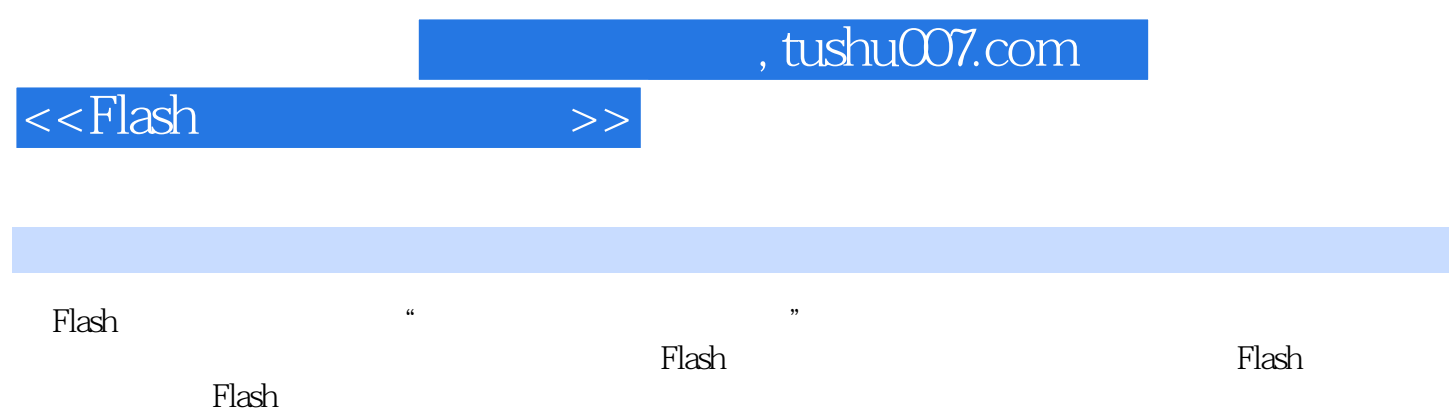

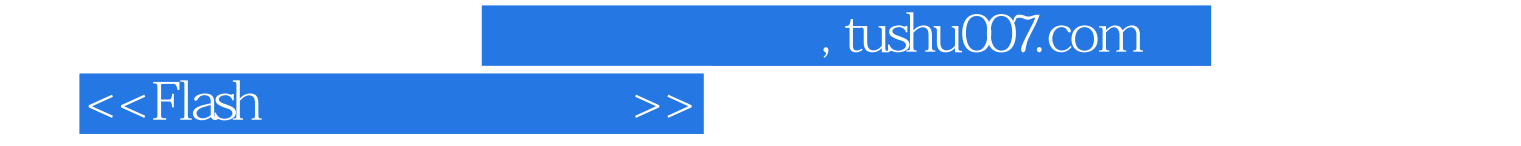

本站所提供下载的PDF图书仅提供预览和简介,请支持正版图书。

更多资源请访问:http://www.tushu007.com